, tushu007.com

## <<大学计算机基础实验教程>>

 $<<$   $>>$ 

- 13 ISBN 9787562434641
- 10 ISBN 7562434646

出版时间:2005-8

页数:163

字数:275000

extended by PDF and the PDF

http://www.tushu007.com

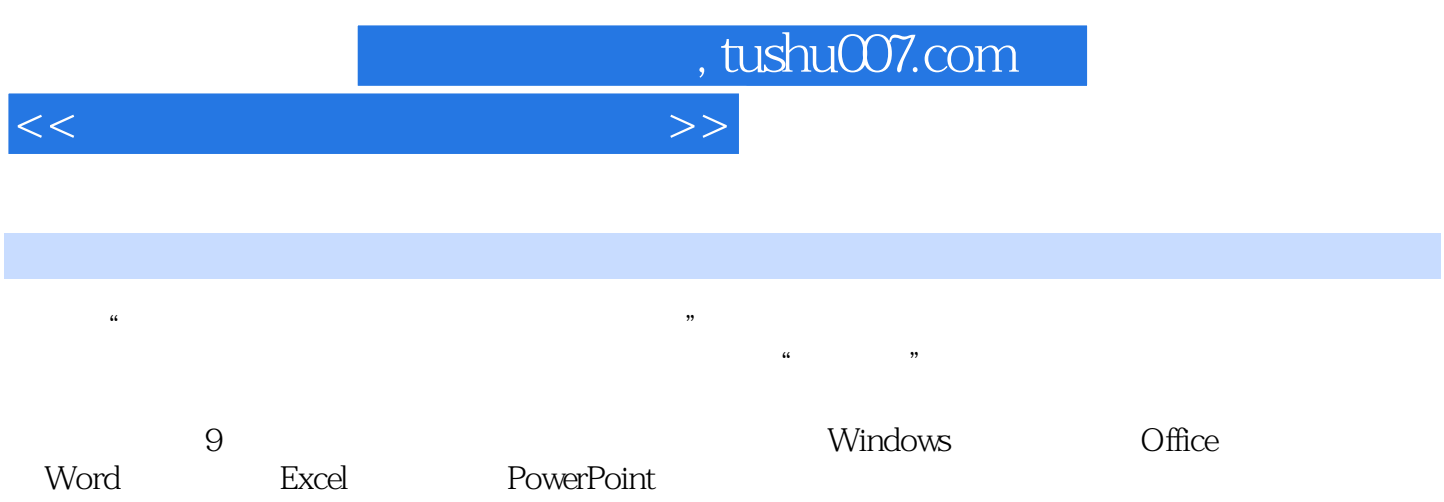

 $($ 

"的第一本教材,也适用于各个层次的读者作为学习计算机入门的计算机操作实验指导教材。

 $\mathcal{L}$ 

 $\frac{3}{3}$ 

a, tushu007.com

## <<大学计算机基础实验教程>>

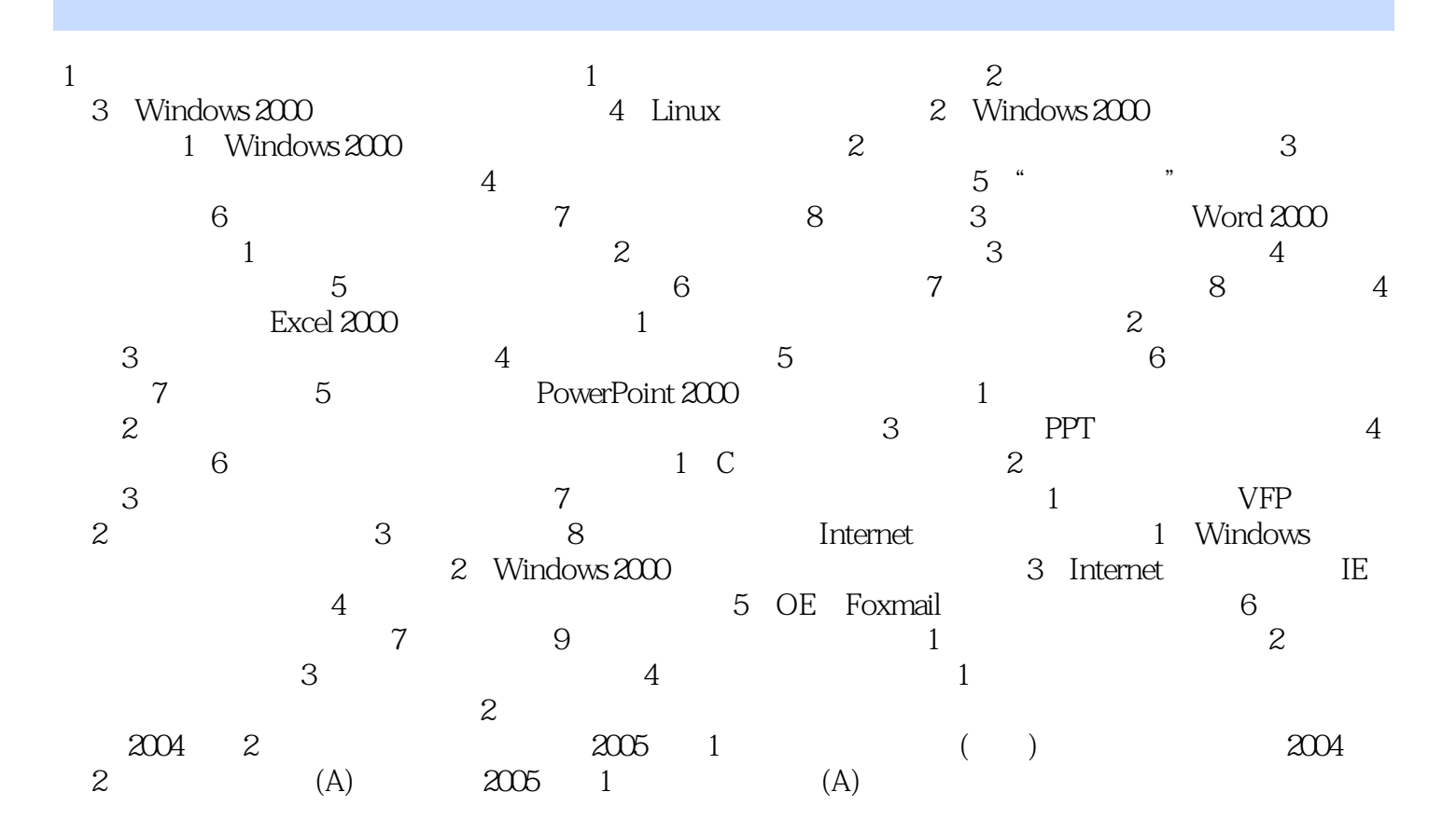

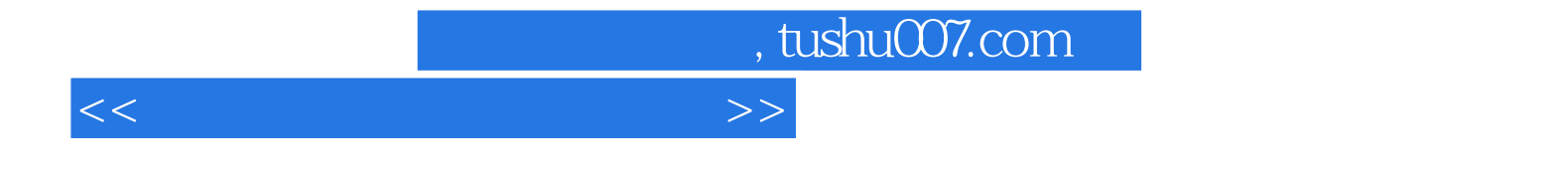

本站所提供下载的PDF图书仅提供预览和简介,请支持正版图书。

更多资源请访问:http://www.tushu007.com